# Олимпиада «Физтех» по физике, февраль 2022

#### Вариант 11-03

Шифр (заполняется секретарём)

1. Массивная плита движется с постоянной скоростью  $U$  вертикально вверх. К плите подлетает шарик, имеющий перед ударом скорость  $V_1 = 12$  м/с, направленную под

к вертикали (см. рис.). После неупругого удара о гладкую углом  $\alpha$  sin  $\alpha$  =

горизонтальную поверхность плиты шарик отскакивает со скоростью  $V_2$ ,

составляющей угол  $\beta\left(\sin \beta = \frac{1}{3}\right)$  с вертикалью.

1) Найти скорость  $V_2$ .

Класс 11

2) Найти возможные значения скорости плиты  $U$  при таком неупругом уларе.

Действие силы тяжести за малое время удара не учитывать. Ответы допустимы через радикалы из целых чисел.

2. Цилиндрический теплоизолированный горизонтально расположенный сосуд разделен на два отсека теплопроводящим поршнем, который может перемещаться горизонтально без трения. В первом отсеке находится водород, во втором – азот, каждый газ в количестве  $v = 6/7$  моль. Начальная температура водорода  $T_1 = 350$  K, а азота  $T_2$  = 550 К. Температуры газов начинают медленно выравниваться, а поршень начинает медленно двигаться. Газы считать идеальными с молярной теплоемкостью при постоянном объеме  $C_V = 5R/2$ .  $R = 8,31 \text{ Jx} / (\text{molb K})$ .

1) Найти отношение начальных объемов водорода и азота.

2) Найти установившуюся температуру в сосуде.

3) Какое количество теплоты передал азот водороду?

3. Две бесконечные плоские прямоугольные пластины АВ и ВС перпендикулярны друг к другу и образуют двугранный угол с ребром В. На рисунке показано сечение угла плоскостью, перпендикулярной ребру В.

1) Пластина ВС заряжена с постоянной поверхностной плотностью заряда. Угол  $\alpha = \pi/4$ . Во сколько раз увеличится напряженность электрического поля в точке К на середине отрезка АС, если пластину АВ тоже зарядить с такой же поверхностной плотностью заряда?

2) Пластины ВС и АВ заряжены положительно с поверхностной плотностью заряда  $\sigma_1 = 3\sigma$ ,  $\sigma_2 = \sigma$ , соответственно. Угол  $\alpha = \pi/5$ . Найти напряженность электрического поля в точке К на середине отрезка АС.

4. Электрическая цепь собрана из идеальных элементов: источника с ЭДС Е, катушек с индуктивностями  $L_1 = 4L$ ,  $L_2 = 3L$ , конденсатора емкостью С, диода D (см. рис.). Ключ К разомкнут, конденсатор не заряжен, тока в цепи нет. После замыкания ключа возникают колебания тока в  $L_1$ .

1) Найти период Т этих колебаний.

2) Найти максимальный ток  $I_{\text{M1}}$ , текущий через катушку  $L_1$ .

3) Найти максимальный ток  $I_{M2}$ , текущий через катушку  $L_2$ .

5. Оптическая система состоит из двух соосных тонких линз Л<sub>1</sub> и Л<sub>2</sub> (см. рис.) с фокусными расстояниями  $3F_0$  и  $F_0$ , соответственно. Расстояние между линзами 2F<sub>0</sub>. Диаметры линз одинаковы и равны D, причем D значительно меньше  $F_0$ . На линзу Л<sub>1</sub> падает параллельно оси системы пучок света с одинаковой

интенсивностью в сечении пучка. Прошедший через обе линзы свет фокусируется на фотодетекторе Д, на выходе которого сила тока пропорциональна мощности падающего на него света. Круглая непрозрачная мишень М, плоскость которой перпендикулярна оси системы, движется с постоянной скоростью перпендикулярно оси системы так, что центр мишени пересекает ось на расстоянии  $F_0$  от  $\Pi_1$ . На рисунке показана зависимость тока I фотодетектора от времени t (секундомер включен в момент начала уменьшения тока).  $I_1 = 5I_0/9$ .

1) Найти расстояние между линзой Л<sub>2</sub> и фотодетектором.

2) Определить скорость V движения мишени. 3) Определить  $t_1$ .

Известными считать величины  $F_0$ , D,  $\tau_0$ .

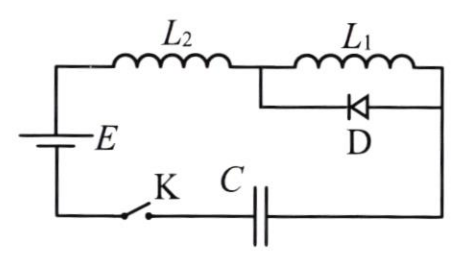

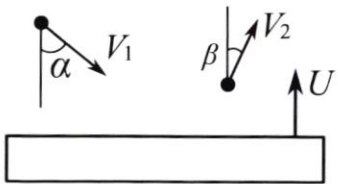

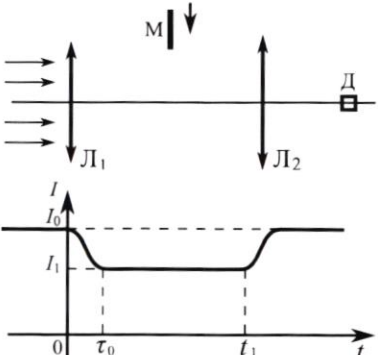

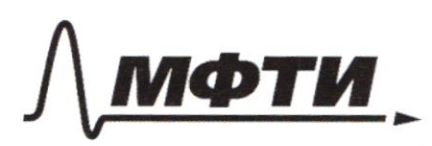

**ФЕЛЕРАЛЬНОЕ ГОСУЛАРСТВЕННОЕ АВТОНОМНОЕ** ОБРАЗОВАТЕЛЬНОЕ УЧРЕЖДЕНИЕ ВЫСШЕГО **ОБРАЗОВАНИЯ** 

«МОСКОВСКИЙ ФИЗИКО-ТЕХНИЧЕСКИЙ ИНСТИТУТ (НАЦИОНАЛЬНЫЙ ИССЛЕДОВАТЕЛЬСКИЙ УНИВЕРСИТЕТ)»

ШИФР

(заполняется секретарём)

### ПИСЬМЕННАЯ РАБОТА

 $N<sub>1</sub>$ J All 1) Type Emarakubanun em nummer waper existem clave expresent membro B acu, concerpolarmen co cropermore  $\overline{0}$ Mosky runner (or OY). The small cropame Bosto ON corpansemes  $v_{ix} = v_{iz}$ Careggen uz 302  $\mu a \, \partial x)$  $v_{1}$  sind=  $v_{2}$  sin $\beta$  $v_{2z} = \frac{v_{1s}v_{1}v_{1}}{sin\beta} = \frac{v_{1}-3}{2} = 1.5v_{1} = 1.5.12 = 18.7$ 2) De Haugere azrienenne acappear v  $\lfloor \nu_{\mathfrak{t}_\mathfrak{z}}$  $\int \sqrt{1/3}$ Cougérie 6 MCO Jums hurro huima Thornoutry Comeenuu me, mo vec you ong Lacmo (Ex yiegen B nerus) ckepoiner nomer Juganes en kurean cropocruo  $v_{xy} = (\overline{v}_{yx} + u) \eta$ , mu am  $05442$ rangerence B HCO & Severe novepouse Vy= Vy + 12 = =  $V_{14} y + 8 U_{(1+1)}$  $(1)$  $(2)$  $U_{\text{ref}} = U$ , cosa  $U_{2y} = U_2 \cos \beta$  (3)

Страница № 1 (Нумеровать только чистовики)

$$
u_{1}(t), (2) u (3)
$$
\n
$$
u_{2}(t), (2) u (3)
$$
\n
$$
u_{3}(t), (2) u (3)
$$
\n
$$
u_{4}(t) u_{5} = u_{2} \cos \theta
$$
\n
$$
u_{5} = \frac{u_{3} \sqrt{t_{3}^{2} - 12 \sqrt{t_{3}^{2}}} - 12 \sqrt{t_{3}^{2} - 12 \sqrt{t_{3}^{2}}} - 12 \sqrt{t_{3}^{2}} - 12 \sqrt{t_{3}^{2}} - 12 \sqrt{t_{3}^{
$$

Страница  $\mathcal{N}_{\mathcal{Q}}$  (Нумеровать только чистовики)

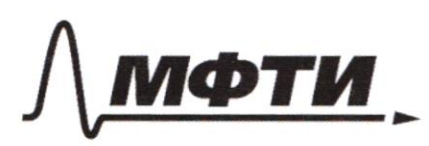

ФЕДЕРАЛЬНОЕ ГОСУДАРСТВЕННОЕ АВТОНОМНОЕ ОБРАЗОВАТЕЛЬНОЕ УЧРЕЖЛЕНИЕ ВЫСШЕГО **ОБРАЗОВАНИЯ** 

«МОСКОВСКИЙ ФИЗИКО-ТЕХНИЧЕСКИЙ ИНСТИТУТ (НАЦИОНАЛЬНЫЙ ИССЛЕДОВАТЕЛЬСКИЙ **УНИВЕРСИТЕТ**»

ШИФР

(заполняется секретарём)

## ПИСЬМЕННАЯ РАБОТА

 $\frac{V_{02}}{V_{01}} = \frac{T_{d2}}{T_{01}}$  $\frac{V_{01}}{V_{02}} = \frac{T_{01}}{T_{02}} = \frac{350}{550} = \frac{35}{55} = \frac{7}{11}$ 2) Barculeur yr-e mercueloro domatica age =  $\Theta\Theta F$   $\Theta$ )(F-T2) +  $\Theta$ )(T-T3)=0, zge se cuanoeural 2mo regulative menue nouvelesse agameur (co juencier -"), a 2-e - boggregorie  $T-T_2+T-T_1=0$  $2T = T, +R$  $T = \frac{T_1 + T_2}{3} = \frac{350 + 550}{3} = 450k$  $3)$   $R = A + \Delta U$ P Torculampum & curmency glega razol: Tromps menuel memy, m.l. gent enconemne razol PV = const; V=V, -V2 = const, 340 rue V = const, cueg. P = const, P1 + P2 = const, z marum B to Imau cupture A= PAV; AU=  $\frac{L}{2}(PX_0-W_0-Y_0 PV') - \frac{L}{2}PAV_1V_2W_1: C = \frac{5R}{2} = \frac{L}{2}R$ ;  $\frac{\mu}{\Delta u} = \frac{2}{u}$ ;  $A = \Delta u \frac{2}{u}$  $Q = A + \Delta U = \Delta U \left( 1 + \frac{2}{i} \right) = \frac{\Delta U (i+2)}{i} = \frac{i+2}{i} \frac{-c}{2} = \frac{L}{2} \frac{2}{2} R \Delta T = \frac{i+2}{2} \Re(T_A + 1)$  $Q = \frac{7}{5}$  DR ([2-T) =  $\frac{2}{5}$ ,  $\frac{6}{37}$ , 8, 31, 100 = 140-0, 7-8, 31 = 140-5, 817 = 814, 38 Dm Ombern: 0 17; 2) 450k; 3) 8435 Dinc 097,2 Dinc Omber

□ черновик У чистовик (Поставьте галочку в нужном поле)

Страница № 3 (Нумеровать только чистовики)

 $N3$ 1)  $L^{\beta}AC = \frac{31}{4}$  morga  $LACB = \frac{37}{4} - \frac{11}{4} = \frac{11}{4}$ E DABC - pabuodegnementum JIT.K. AK=KC (BK - meguana), mo BK LAC (BK- Borcana)  $L A R B = L B R C = \frac{\pi}{2}$ trouver x cummempureur omnocumente quemoni, sporogenzen repez k u repinenguaguajmou BC. uz aumempum Es Bam. K Sygern narpabiena Bepar frou yrouwa. Trenepe zapisqueu go 6 mars 100 AB. Boé dygeom marsnee, kan u CBC (BK-ab cumularyum). Buarum nogyus happismentudiny que AB EAG= Es le nompalmen cumumpurno onn. BK JILX. & ABLBC, mo U EABLES It permession vernoy cypep noyeaux nouveaux, 2010 E = E1 + Egs  $E_0 = \sqrt{E_1^2 + E_1^2} = \sqrt{2}E_1$ ,  $E_2 = \mu a \pi \rho$ , om AB uBC  $rac{10}{5}$  =  $\sqrt{2}$ B g+6 c trackoubley <ABC=SO, mo accura ABC momento  $\mathfrak{D}$ Onicams oxpyrations ( yearpour BK (m.K. AK=KC)  $+36$ LBAC UL EIBRE orupatoment ma aging umy me ERE 884, MO LBAC - enucarriva a CBKC - yerosparonou;  $LBEC = 2LBAC =$ Marausya hunnyar ayrephazuigeer saugere angentus hade om BC UAB, a zameur cromence une consumerance mpeys na meg. cmp.) kak manvier menecurier year

■ чистовик □ черновик (Поставьте галочку в нужном поле)

Страница № 4 (Нумеровать только чистовики)

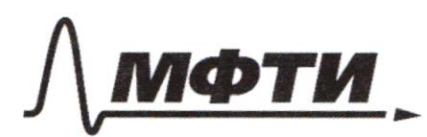

ФЕДЕРАЛЬНОЕ ГОСУДАРСТВЕННОЕ АВТОНОМНОЕ ОБРАЗОВАТЕЛЬНОЕ УЧРЕЖДЕНИЕ ВЫСШЕГО **ОБРАЗОВАНИЯ** 

«МОСКОВСКИЙ ФИЗИКО-ТЕХНИЧЕСКИЙ ИНСТИТУТ (НАЦИОНАЛЬНЫЙ ИССЛЕДОВАТЕЛЬСКИЙ **УНИВЕРСИТЕТ)»** 

ШИФР

(заполняется секретарём)

#### ПИСЬМЕННАЯ РАБОТА

 $dE_z = \frac{k d52}{x^{2} cos \lambda}$ y kouwy bie current purso omsedumento the IdEry =0, E = IdEry  $, m$  $dE$  $dE_{2x}^{\dagger} = dE_{2} \cdot cos x = \frac{k d52}{x} \cdot x$  $E_1 = E_2 = \sum dE_1 = \int e^{2\pi k/5} d\Omega = k6 \Omega$ Thorousky, unador namomoro zacmabiene ( co beex ingrai) soutite yranpanimbo bokpyr K smenen nicamentanie, symbo ux 360 aimen (nopigot re gramoibarrose, m.k. au marenoire 6 grobuermer à cannuse nuacommunes a rouvert merecurer your 45, mo  $52 = 4\pi$   $\frac{1}{N} = 4\pi$   $\frac{$\pi_{\mathcal{S}}}{2\pi} = \frac{8}{70} = \frac{2\pi}{5} = \frac{4\pi}{5}$ 3 warum  $E_2 = k \cdot 5 \cdot \frac{4\pi}{5} = \frac{4\pi k}{5}$ bée associations quel Es; Denasen Mars germpausnou yrai polien J-3 - 35  $52 = 4\sqrt{11} \cdot \frac{24}{211} = \frac{12\sqrt{11}}{10} = \frac{6\sqrt{11}}{5}$  $E_3 = k \cdot 36 \cdot 22 = \frac{18 \pi k5}{5}$  $\frac{16(57kG)}{25}$  $64 \times 56$  $JW.E. LE<sub>3</sub>$ , mo  $E - \sqrt{E^2 + E^2}$ 7182 =  $JIK5. \sqrt{\frac{80}{25}} = 4 \frac{JIKG}{5} \sqrt{\frac{165}{2100}} = \frac{415}{5} JIK5$  $45$  Jikg

□ черновик ■ чистовик (Поставьте галочку в нужном поле)

Страница № 5 (Нумеровать только чистовики)

 $N4$ 1) Haugene rangrenwager ranéamunt que cuyrad, rorga juanpabuen, nova nacazano na percyuse, le sango nacagam  $E = L_2 q_1 L_1 q_1$  $\ddot{q} + \frac{1}{c(L_1 + L_2)} = \frac{c}{L_1 + L_2}$  $\int\limits_{0}^{\infty}\frac{1}{\sqrt{2\pi}}\sqrt{\frac{1}{\sqrt{(L_{1}+L_{2})}C}}$  $\bigcirc$  $T_1 = 2J\sqrt{(L_{12}L_2)C}$ ,  $t_1 = \frac{1}{2}T_1 = J\sqrt{(L_{11}L_2)C}$ Due 1/150  $-2=$   $\frac{9}{1}+129$  $\frac{9}{9} + \frac{9}{42}c = -\frac{2}{42}$  $T_{2} = 2J\sqrt{L_{2}C}$ ; to  $2T_{2} = 3\sqrt{L_{2}C}$  $T = t_1 + t_2 = \pi \left( \sqrt{L_1 C} + \sqrt{(L_1 + L_2) C} \right)$ 2) Dus Bonopolo nougrepuge 1,=0, m.k. queg omiguem Brancompute replaced 51=3=3  $q = q_{1} + q_{1}cos(\omega_{1})$   $log_{1} = \frac{q_{1}}{L_{1}+L_{2}}$  $L(L_1+L_2)$  $= c \epsilon (\omega_{\lambda} P)$  $J = g = -q_{\mu} w_{\mu} sin(\omega t)$ ( municipalement 1- un  $sin(wt) = -1$ In garmenaema yue raynepuccity  $J_{M} = g_M \omega_S$ 30 pieg Hangeine  $q_{\mu}$ undnen, rouger the congencamore  $HJtl_2.1$  $LQ$  $2702$  $3 = 0$  $9x = 91 - 68$  $\frac{e}{L_1+L_2}$  $3x = CE$ <br> $(4x)C = E$  $\frac{1}{\sqrt{(L_{1}+L_{2})}}$  =  $\frac{1}{L_{1}+L_{2}}$  $J_{\mu}$ = 3) 3 gérs hago producimo dianamantemento marcio um glago neagenquierable. In = E VINL. □ черновик № чистовик Страница № 6

(Поставьте галочку в нужном поле)

(Нумеровать только чистовики)

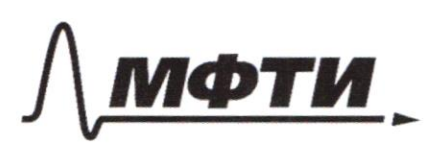

ФЕЛЕРАЛЬНОЕ ГОСУЛАРСТВЕННОЕ АВТОНОМНОЕ ОБРАЗОВАТЕЛЬНОЕ УЧРЕЖДЕНИЕ ВЫСШЕГО **ОБРАЗОВАНИЯ** 

«МОСКОВСКИЙ ФИЗИКО-ТЕХНИЧЕСКИЙ ИНСТИТУТ (НАЦИОНАЛЬНЫЙ ИССЛЕДОВАТЕЛЬСКИЙ УНИВЕРСИТЕТ)»

ШИФР

(заполняется секретарём)

#### ПИСЬМЕННАЯ РАБОТА

 $91 = C881$ to noughering  $1 - u$  $1-\overline{u}$  $7L29 = -2$  $0.2 - 0.6$  $2-\alpha x$ 44  $\overline{\mathcal{L}}$  $q = q_{2} + q_{11}$ ,  $cos(\omega_{c}t)$  $q_{2z} = \frac{z}{l}$  , LzC  $- C$  $q_{\mu} \omega_{i}$ Thorica  $O - Cr$  $9 - 81 = 9.400$ sut  $9 = -C\Sigma + Q_{112} Q_{05}(\omega_c t)$ -get wrosut  $\left(\frac{q}{q_{\rm H}}\right)^{2}$   $\left(\frac{3}{q_{\rm H}}\right)^{2}$  $3 = 92 - 942$  we gin (wet) yromul racchar imperver Mr. B ganneur cupper more merem me  $1 = -5 = 9$   $H_2 = 5ln(\omega_c t)$ Makcunya parmiraemae npu sin(wd)=1 (vencion lo 2-ai nous népucces)  $\sqrt{\frac{1}{2\mu^2}}\sqrt{\frac{1}{2}}\mu_2\sqrt{2}$  $442$ caycox KOUF rrue  $C\epsilon$  $2 + 400$  $-51$  $(L_2)$  $\mathcal{C}$ ŁĘ,  $442 = 8$ , apathetic thogywk uz gaay 了二世 ommor monino fougers, the abepoxy  $9 - 2$  $= C$ quez 2): inz genanzia.  $\mathcal E$ Eugene, une  $\left( \frac{p_{x+1}}{p} - \frac{2\xi}{\zeta} \right)$  $\omega_{2}$  =  $\overline{\mu}_{2}$  $\mathcal{J}_{\mu} = 2CE \sqrt{(L_1 + L_2)} = 2E \sqrt{L_1 + L_2}$  $L_1 + L_2 > L_2$  $\frac{1}{L_1+L_2} < \frac{1}{L_2}$ grea 3): my quantoureur fust-202  $\frac{C}{L_1+L_2} < \frac{C}{L_1+L_2}$  $|G_{42}\rangle = 2C\xi$  $3x_2 = 9x_2 \omega_{2} = 2 \epsilon \sqrt{\frac{c}{L_2}}$  $\frac{C}{4TL_{2}} < \frac{C}{L_{2}}$ 

□ черновик ■ чистовик (Поставьте галочку в нужном поле)

Страница № 7 (Нумеровать только чистовики)

28  $E_{LTL}$   $228E_{L2}$  $J_{\mu_1}$   $2J_{\mu_2}$ Zuckerum que Le Suisse JE  $\sqrt{(l_r+l_1)c}$  2)  $J_{\mu\mu}=2E\sqrt{\frac{c}{l_r+l_1}}$ , 3)  $J_{2\mu}=2E\sqrt{\frac{c}{l_2}}$  $Ombem: 1)$   $\pi(\sqrt{4c})$  $+$  $N5$ Tompour 20g agrée  $507$  $\mathcal{C}$  $\circ$  $\overline{POC}$ rrevolucie & 12 Unoder amous ne japonionne meynox a hoptrochen nousko Kpaumie 2 vyra BC - MOO ; TF - magaineme uyra AT BC/AF mix, amo yourbus quid MOO u AF=BC, m.k sea rap. Messure 12 u+ carmbembyrougue norre recrogamas ABCF - repairmenopamin  $\triangle STF = \triangle FCS$ , normonly  $ST = CF$  =>  $S\triangle = \triangle F$ , m.k.  $TuC$ STEF palicographement om 500  $SDE\frac{1}{2}SF = \frac{1}{2}Fo$ té To - sme quemi le méréture kompter muneret, zaragion  $2)$ Li Brog upra partiere agré TTE. en mar t=0 université receverainner rymb bourse, a nui t= 20 - your immer optioners word ∟ черновик √ чистовик

(Поставьте галочку в нужном поле)

Страница № 8 (Нумеровать только чистовики)

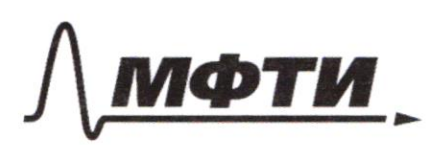

ФЕДЕРАЛЬНОЕ ГОСУДАРСТВЕННОЕ АВТОНОМНОЕ ОБРАЗОВАТЕЛЬНОЕ УЧРЕЖДЕНИЕ ВЫСШЕГО **ОБРАЗОВАНИЯ** 

«МОСКОВСКИЙ ФИЗИКО-ТЕХНИЧЕСКИЙ ИНСТИТУТ (НАЦИОНАЛЬНЫЙ ИССЛЕДОВАТЕЛЬСКИЙ УНИВЕРСИТЕТ)»

ШИФР

(заполняется секретарём)

## ПИСЬМЕННАЯ РАБОТА

Tuaryn guina aumen  $l = 0.20$ Bezaro sparrou a (no concepter gou nema university)  $\overline{C}$ usinesecubrizine clama N patricie  $m.\ell$ .  $\mu\alpha$ incour J= 55 , mago incour unimens zarporterna chem menculeramento as = 10-1, = 510. et uz-za palivorelphono  $\left(\frac{3}{2}\cdot\text{const}\right) = \frac{36}{x} - \frac{36}{x}$  $l=\frac{4}{9}x$ tone & comb  $e = \frac{43 \times 4}{10} = \frac{4}{5} \times$ the response & AEF his NMF creequem, une  $\frac{AE}{AE} = \frac{WR}{W}$  $AE = D$  ,  $oF = 3F0$  ,  $VF = OF - F0 = 2F0$  $\frac{2}{36} = \frac{X}{25}$  $x=\frac{2}{3}$  $l = \frac{4}{9}x = \frac{4}{9} \cdot \frac{2}{3}x = \frac{8}{27}x$  $v = \frac{e}{26} = \frac{80}{116}$ 3) te-2 mo bpenne om glunemine, ge ressence borrega inchere by studernu CO Chemour. There against digitation marier poconosine le= x-l+l  $\geq$  X

⊽ чистовик □ черновик (Поставьте галочку в нужном поле)

Страница №3 (Нумеровать только чистовики)

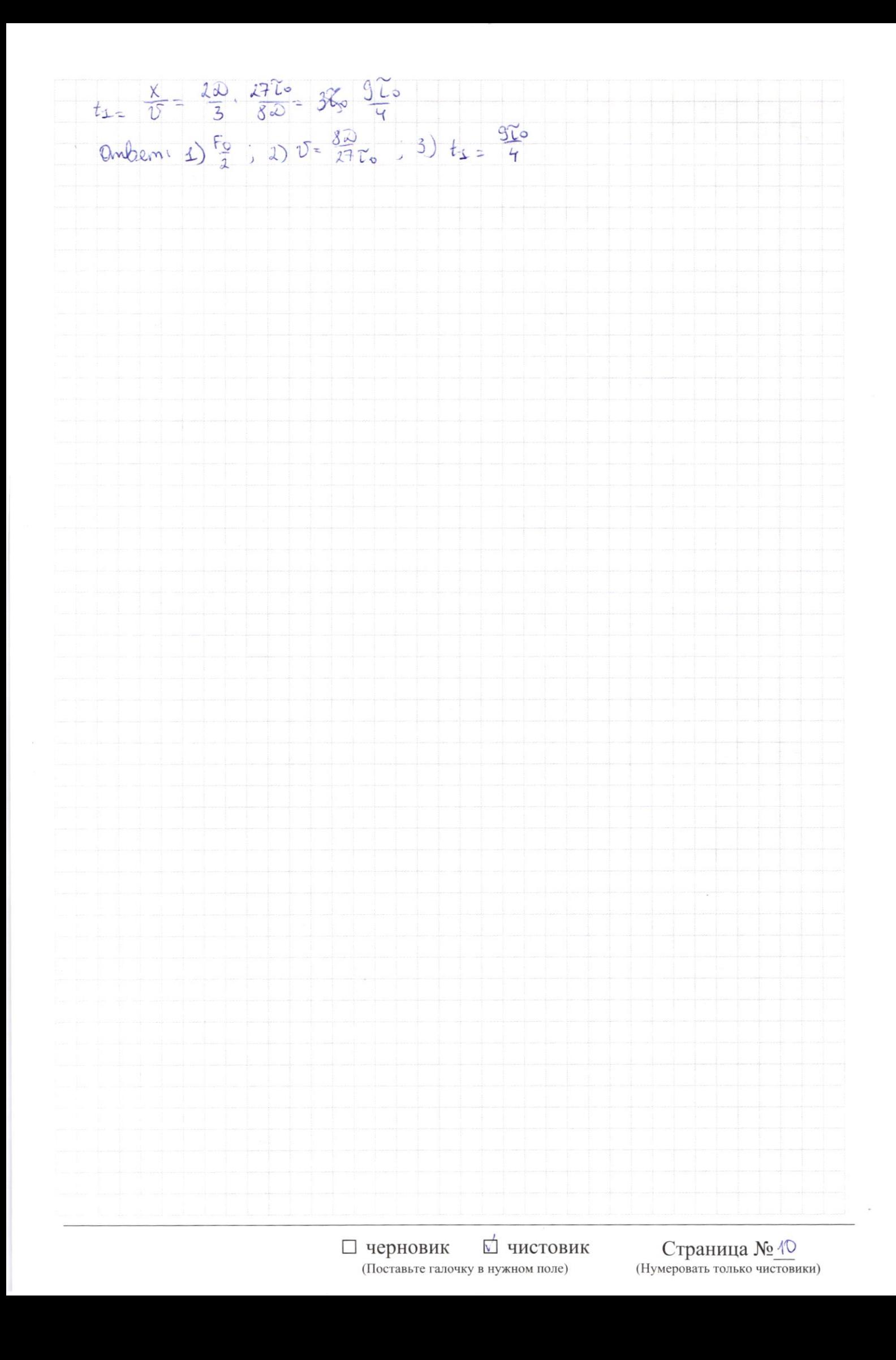

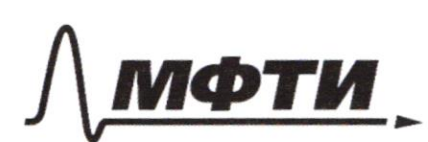

ФЕДЕРАЛЬНОЕ ГОСУДАРСТВЕННОЕ АВТОНОМНОЕ ОБРАЗОВАТЕЛЬНОЕ УЧРЕЖДЕНИЕ ВЫСШЕГО **ОБРАЗОВАНИЯ** 

«МОСКОВСКИЙ ФИЗИКО-ТЕХНИЧЕСКИЙ ИНСТИТУТ (НАЦИОНАЛЬНЫЙ ИССЛЕДОВАТЕЛЬСКИЙ **УНИВЕРСИТЕТ**»

ШИФР

(заполняется секретарём)

## ПИСЬМЕННАЯ РАБОТА

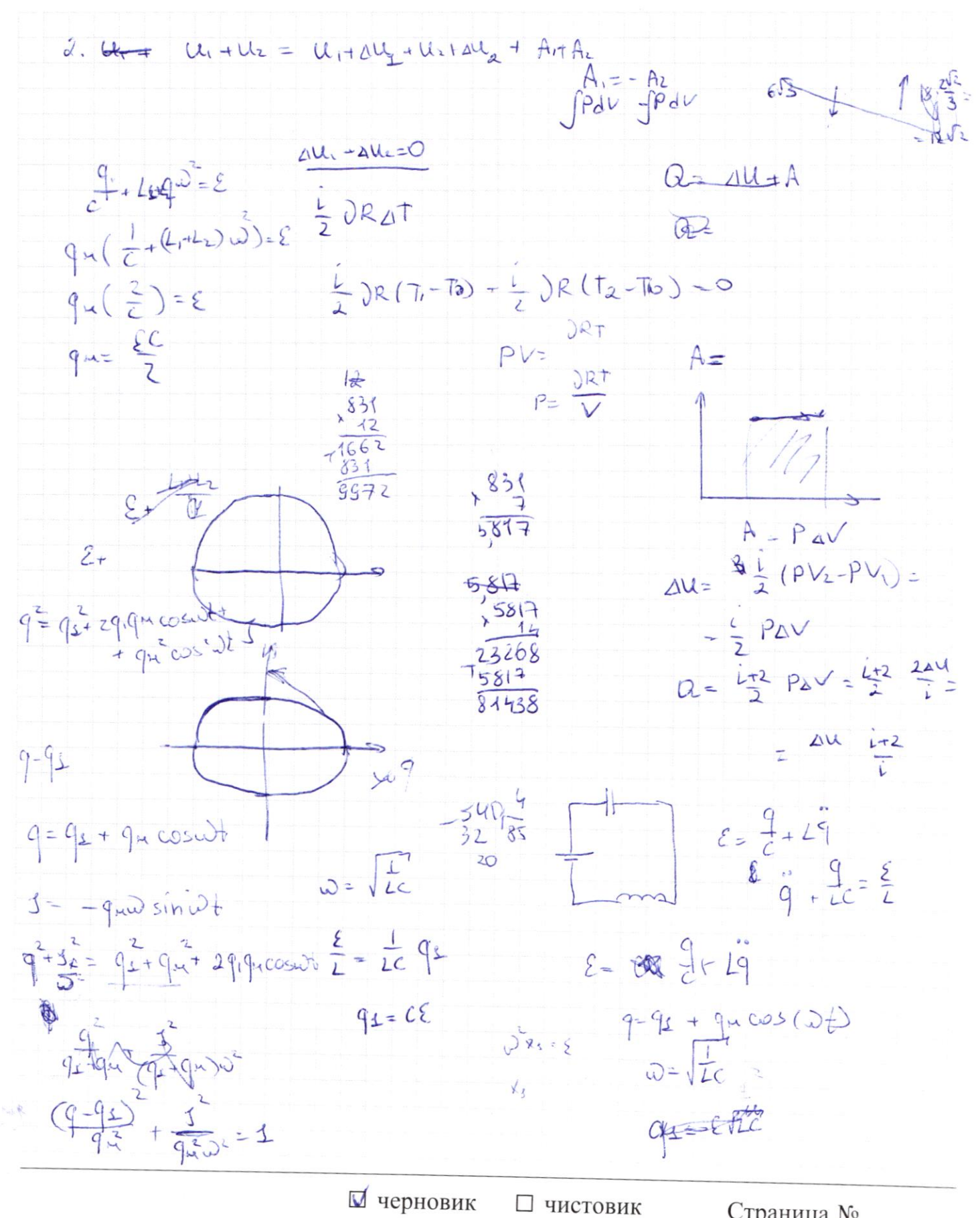

(Поставьте галочку в нужном поле)

Страница № (Нумеровать только чистовики)

Страница  $\mathcal{N}_{\!\!\!\!\!\!\!\!\!\!\!\!\ {}^{\scriptstyle \mathrm{0}}}$  (Нумеровать только чистовики)